# SJCSD Instructional Technology

# **Bits and Bytes**

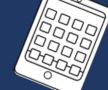

### Back to School, 2015 Edition

### Welcome Back!

We are excited for a great school year filled with new challenges, and NEW technology! Brock, Lindsay, and I will now be scheduled at your schools for two half-days each month. If you would like to schedule time to meet with us, please click on our <u>Sign-Up</u> <u>Genius Schedule</u>. Also, don't forget to <u>check out our</u> <u>blog</u> for our latest post, which is a technology grant opportunity!

This month's newsletter features some back to school tips and ideas for your classroom. Also, If you are still working on your class website, or would just like to spruce it up, please check out our Websites and Beyond section, which includes tips and ideas for creating an inviting classroom website. Finally, we have some exciting events coming up in our events section.

### Have a great first week back at school!

Terrific Tech Tip

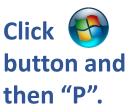

You can now Extend or Duplicate your Screen on any Windows Device!

Students can create podcasts using <u>Vocaroo</u>, then paste the link on a classroom <u>Padlet</u> wall.

**Uses:** 

padlet

- Exit Ticket
- Peer Reviews
- Summarizing
- Fluency Practice

Web Mix of the Month

### EYEDROPPER TOOL

This wonderful tool can be used to match the color of your background, WordArt, and shapes to any other color on your slide.

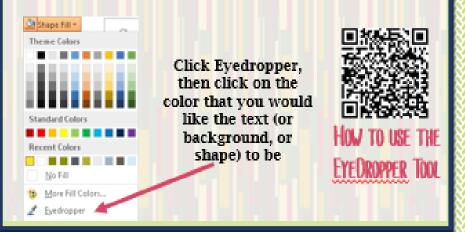

Would you like to be featured in our monthly newsletter?

Email Brock, Lindsay, or Kristin and let us now how you are using technology to engage students in your classroom.

Our Website Basics and Beyond guide features a section on the PowerPoint 2013 Eyedropper tool.

### Website Basics and Beyond Guide

Building a classroom website can be challenging, but we have some tips and tools that will help you make your website more inviting to both students and parents.

Our Websites Basics and Beyond Guide will be hosted on our Instructional Technology Website. It includes information about:

- Creating Custom Graphics in PowerPoint
- PowerPoint Tips for Editing Images
- Copyright Friendly Websites for Graphics and Backgrounds
- How to add Widgets to your Wordpress Website

<u>Click here</u> to access this guide and learn more about using PowerPoint to create custom graphics for your classroom website.

EdTech Monthly News <u>Click here</u> to access some great EdTech articles.

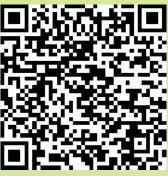

"Technology is just a tool. In terms of getting kids to work together and motivating them, the teacher is most important".

**Bill Gates** 

### What Students Currently Think of Online Information

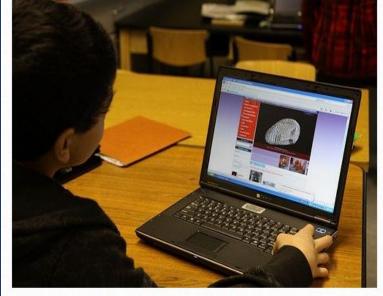

Image via Flickr by USACE Europe District

Help students identify good content, learn to use websites effectively, and more...

### Upcoming Events

<u>5 Ways to Use Discovery Education</u> August 31<sup>st</sup> @ 7:00pm, Online

EdCamp Citrus- Saturday, September 19<sup>th</sup> @ 8:00am, Citrus High School in Inverness, FL

ECET2 2015- November 14<sup>th,,</sup> First Coast Technical College (FCTC) (more details coming soon)

### Digital Citizenship Themes

- Digital Etiquette
- **Online Safety**
- Plagiarism and Copyright
- Cyberbullying
- Social Networking/ Email/ IM
- Evaluating Online Sources
- Effective Internet Searching

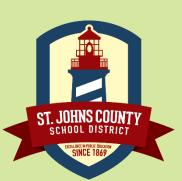

### Digital Citizenship @ SJCSD

The 2015-2016 SJCSD Acceptable Use Procedures (AUP) requires all students to receive Digital Citizenship lessons before using school computers each year.

Digital Citizenship Resources are available for teachers in every grade level and content area. These are available in both an Edmodo group and a OneNote Notebook. Access to these resources is available on our <u>Inside St. Johns Instructional</u> <u>Technology website</u>.

In addition to these lessons, we ask that teachers model, and incorporate Digital Citizenship in their lessons throughout the year.

Here are some examples:

- Provide opportunities for students to comment, discuss, and debate online.
- When creating rubrics or checklists for student projects, include a section for Copyright and Fair Use. Even in primary grades, students can write the name of the author of the book or article they are citing.
- Model safe and effective web searches and internet navigation.
- Read current events articles that explore topics such as cyberbullying or digital footprint awareness.

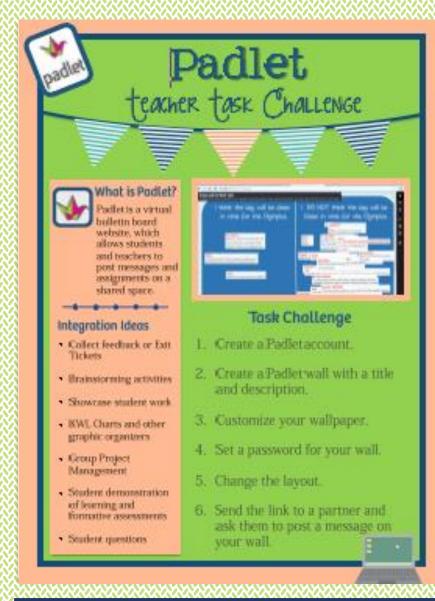

#### **Contact Us**

Call 904.547.3947 for more information about our services and resources

#### Lindsay Burke

lindsay.burke@stjohns.k12.fl.us

#### Kristin Harrington

kristin.harrington@stjohns.k12.fl.us

#### Brock O'Shell

brock.oshell@stjohns.k12.fl.us

http://blogs.stjohns.k12.fl.us/instructional <u>ech/</u>

## Stay tuned for our Fall edition of Bits and Bytes featuring...

- Microsoft Windows and OneNote Tips
- Makerspaces in the Classroom and Media Center